## **Finanziamento e CUP**

## **A cosa è dedicata questa sezione?**

Questa sezione è dedicata all'inserimento e verifica del Codice Unico di Progetto (CUP), generato sull'apposita piattaforma CUPWeb, ai fini della conferma di ammissione al finanziamento di cui all'*Avviso pubblico prot. n. 10812 del 13 maggio 2021* "**Spazi e strumenti per le STEM**".

## **Importo finanziato 16.000,00 €**

La procedura si compone di **tre passaggi:**

**<sup>1</sup> Selezionare il pulsante "Genera il CUP"** per accedere a CUPWeb *(consulta le Istruzioni operative)*

**Genera il CUP**

**(http:/ [cupweb.tesoro.it/CUPWeb/\)](http://cupweb.tesoro.it/CUPWeb/)**

**<sup>2</sup> Copiare e incollare** il CUP generato nel seguente campo

C49J21034620001 **<sup>3</sup> Selezionare** il pulsante **SALVA**

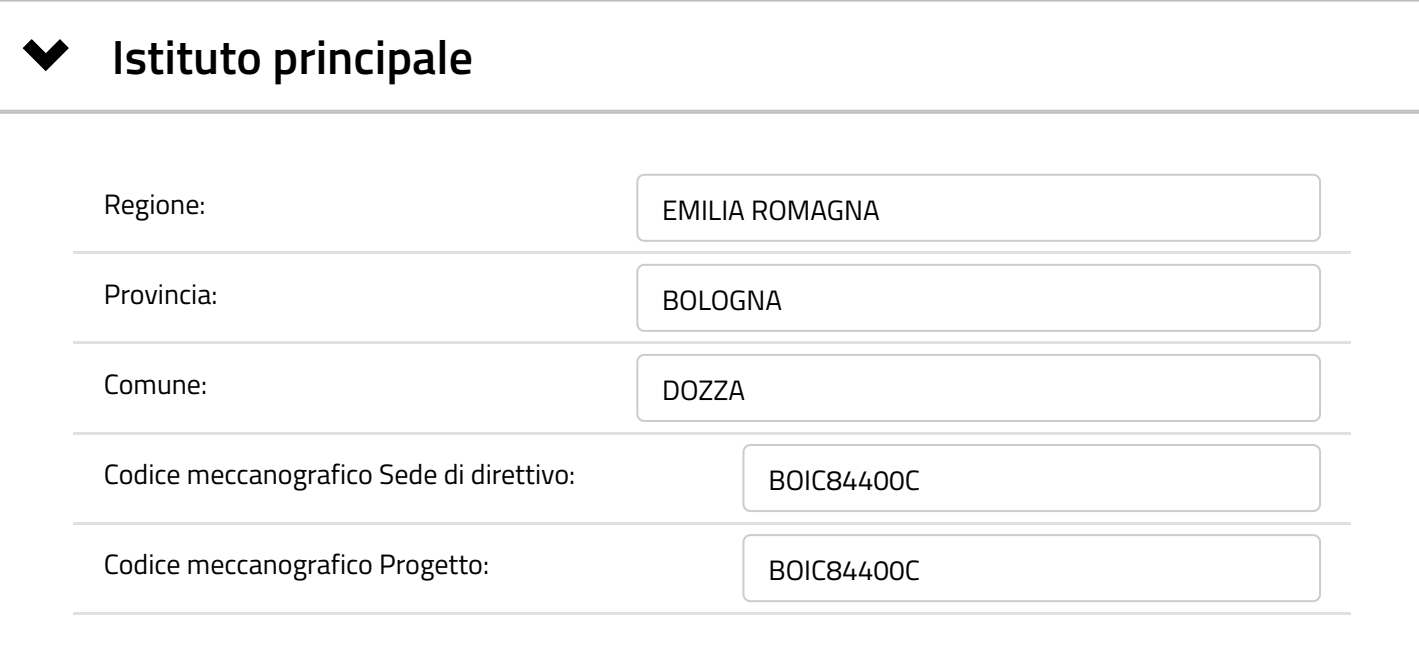

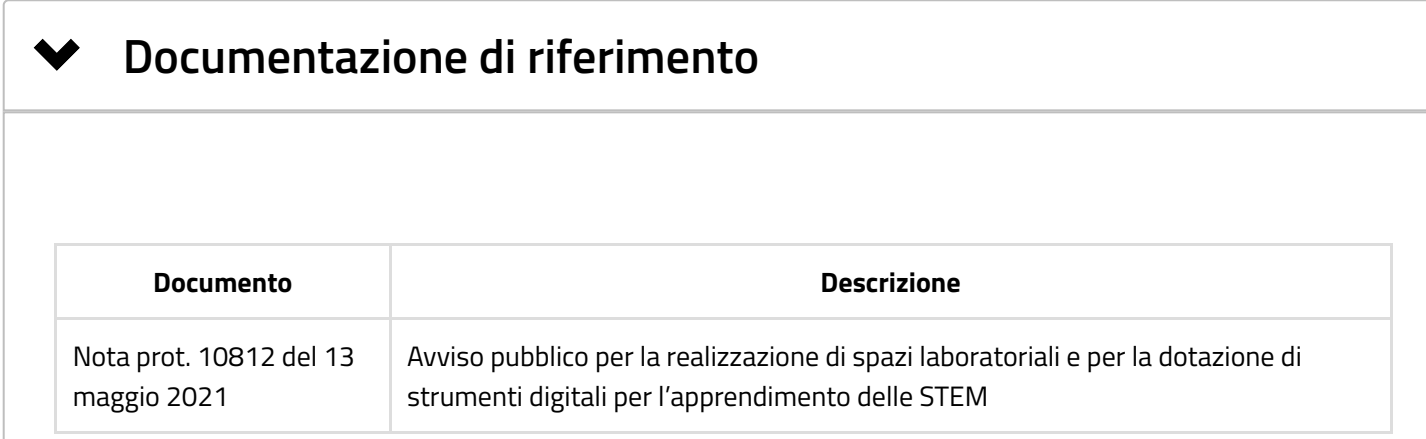

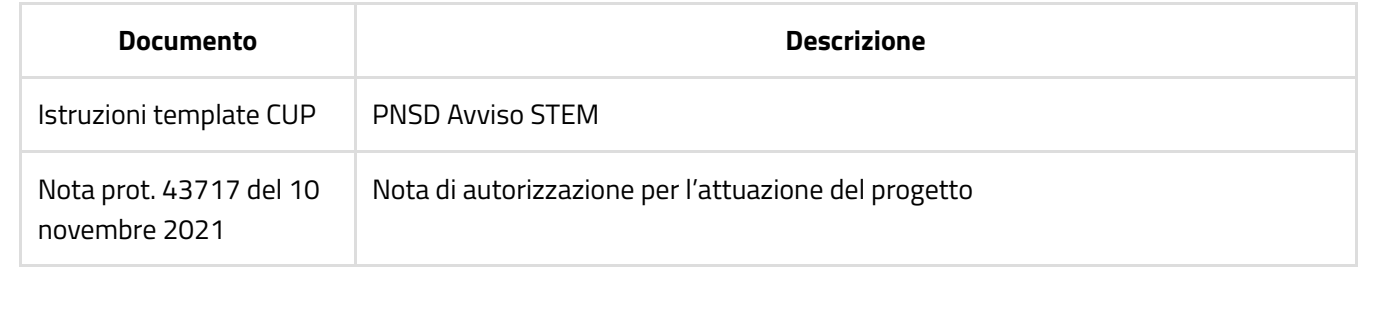

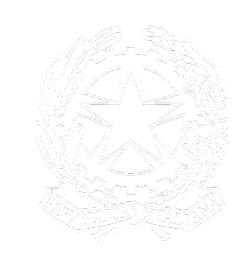

## **Ministero dell'Istruzione**

Direzione generale per i fondi strutturali per l'istruzione, l'edilizia scolastica e la scuola digitale - Ufficio VI Innovazione digitale

Tutti i diritti riservati © 2021

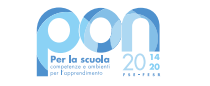

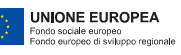

Finanziato con fondi:

Informativa sulla privacy [\(/GestioneBandiPNSD/informativaDati\)](https://ext.pubblica.istruzione.it/GestioneBandiPNSD/informativaDati)